### **Typing Activity**

Below is a box with 12 of your spelling words in it. Type 12 sentences. Each sentence should have a spelling word in it.

| Word Box            |                   |             |
|---------------------|-------------------|-------------|
| 1. coastal          | <b>5.</b> neutral | 9. reassure |
| 2. language         | 6. bargain        | 10. swivel  |
| <b>3.</b> furnace   | <b>7.</b> vital   | 11. penguin |
| <b>4.</b> departure | 8. leisure        | 12. humble  |

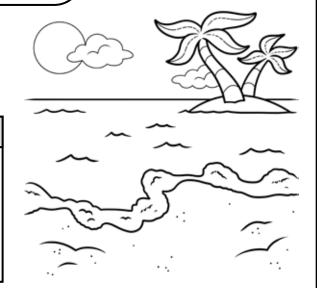

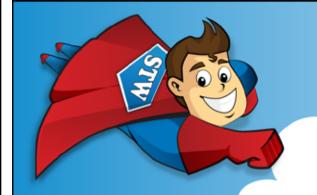

# Preview

Please log in to download the printable version of this worksheet.

Step 2: Prootread your work.

- Check to be sure all words are spelled correctly.
- Be sure each sentence makes sense, begins with a capital letter, and ends with a punctuation mark.
- Check to make sure you underlined each spelling word.
- Be sure each sentence has 7 or more words in it.
- Check to make sure you numbered your sentences and typed your name at the top of the page.

### Step 3: Adjust the font and size.

- Choose a basic font that is easy to read, such as Arial or Verdana.
- Your font size should be between 12 and 16 point.

Step 4: Save or print your file, as per your teacher's instructions.

#### **Teacher Notes**

- We suggest you disable automatic numbering. It can be confusing for students, especially if they are leaving blank lines between sentences with the enter key.
- We also suggest that you disable the spelling autocorrect feature. This will prevent the computer from correcting words automatically, without the student noticing.

Name: \_\_\_\_\_\_ Spelling List F-8: Unstressed Final Syllables

#### Score

/25 Student wrote 12 complete sentences. Fach sentence makes sense

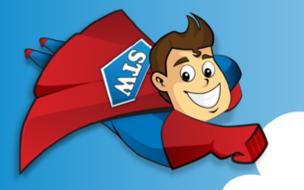

## Preview

Please log in to download the printable version of this worksheet.

- \_\_\_\_\_\_\_/ **5** Student has successfully saved or printed the file, as per the teacher's instructions.

\_\_\_\_\_\_/ **100** total score

Comments: